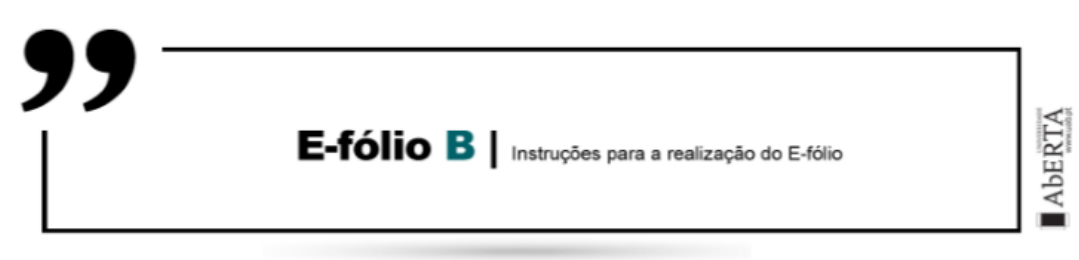

# **SISTEMAS EM REDE | 21106**

**UNIDADE CURRICULAR:** Sistemas em Rede

**CÓDIGO:** 21106

**DOCENTE:** Prof. Dr. Arnaldo Santos e Prof. Dr. Henrique São Mamede

**----------------------------------------------------------------------------------------------**

**NOME:** Miguel Lopes

**N.º DE ESTUDANTE:** 1900798

**CURSO:** Engenharia Informática

**DATA DE ENTREGA:** 28/12/2023

## **TRABALHO / RESOLUÇÃO:**

## **Questão nº 1**

Apresente, em figura, o formato de uma **Frame Ethernet (802.3 standard)** e explique resumidamente a sua estrutura e caracterização.

*Tabela A*

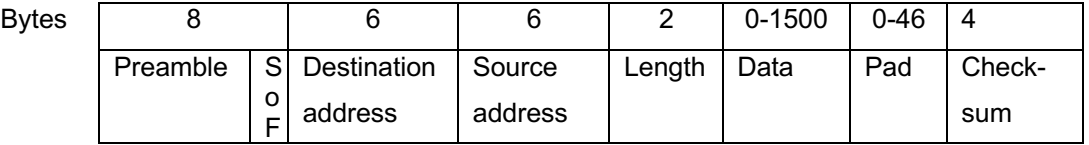

O Ethernet standard IEEE 802.3 foi standardizado em 1983 e inclui a especificação do formato da frame para transmissão. A frame é composta por um preâmbulo de 8 bytes, em que cada byte tem o padrão de bits 10101010 – à exceção do último byte cujos últimos 2 bits são 11. Este byte é denominado de *start of frame delimiter* e indica que o resto da frame tem início de seguida (indicado pela sigla SoF na Tabela A).

Os dois campos seguintes indicam, respetivamente, as moradas de destino e origem. O primeiro bit da morada de destino indica se a morada é uma morada comum ou de um grupo. No caso de indicar um grupo, a frame é rececionada por todas as máquinas do grupo, caso denominado de *multicasting*. Existe ainda uma morada destino, consistida inteiramente por 1 bits para *broadcasting* (*i.e.* tem como destino todas as máquinas da LAN).

Segue-se o campo *length* (ou *type*) que indica o comprimento da frame se o valor for superior a 0x600 (1536) ou o *type* se inferior.

O próximo campo denomina-se de *data* que tem o limite de máximo de 1500 bytes. Se o campo de dados possuir menos que 46 bytes, o campo *Pad* é usado para encher a frame até que esta tenha o tamanho mínimo (64 bytes desde a morada de destino à *checksum, i.e.* 6+6+2+0+46+4=64).

O último campo é o campo de *checksum*, ou soma de controlo. Este é um campo CRC de 32 bits que tem a função de detetar se a frame foi recebida corretamente. Em caso de erro a frame é rejeitada.

## **Bibliografia complementar:**

Ethernet (2001). InformIt.

https://www.informit.com/articles/article.aspx?p=131216&seqNum=5

## **Questão nº 2**

Apresente uma definição para **LAN** e para **WAN**. Apresente um **diagrama** de rede que ilustre um exemplo de interligação LAN e WAN. Apresente **2 vantagens e 2 desvantagens** de uma LAN face a uma WAN.

Uma LAN é uma rede de área local do tipo das que vulgarmente encontramos numa casa ou num edifício empresarial, como seja um escritório, empresa ou uma instalação fabril. LAN é um acrónimo para *Local Area Network* e uma das suas principais características é a de ser privada, estando o acesso à mesma sob o controlo de um indivíduo ou organização. As LANs são comummente usadas para conectar computadores pessoais e eletrónica de consumo de modo a permitir a partilha de recursos e troca de informação.

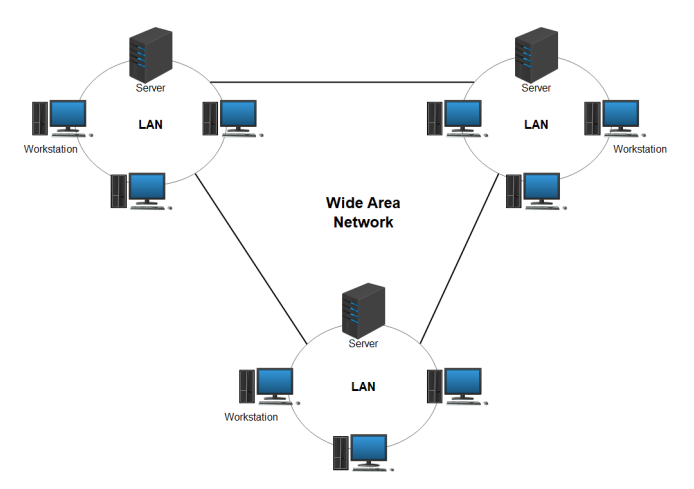

*Figura 1 fonte: https://www.edrawsoft.com/wan-diagrams.html*

Um WAN, é uma rede que se estende ao longo de uma área geográfica vasta que pode se limitar a uma cidade, mas também pode ter uma dimensão nacional, regional (vários países) ou intercontinental. Uma WAN cujo acrónimo designa uma *Wide Area Network* pode ser conceptualizada como uma rede que permite conectar LANs dispersas por grandes distâncias geográficas (*cf.* ilustração 1 acima) e é composta por *hosts*, *i.e.* máquinas a executar aplicações de utilizador, e *subnet* ou subrede, *i.e.* linhas de transmissão e *switches*. Geralmente as diversas componentes (*hosts* e *subnets*) das WANs são operadas e propriedade de diferentes entidades e é frequente que interliguem tipos distintos de tecnologia de rede.

## **Vantagens e Desvantagens.**

Face a uma WAN uma LAN tem diversas vantagens, entre as quais o facto de ser mais simples de desenhar, implementar e operar, é também mais fácil de partilhar periféricos, sendo mais rápida e mais segura. Mas também possui diversas desvantagens, nomeadamente escalabilidade limitada em termos do número de *devices*. Normalmente exibe um *single point of failure*, tipicamente um servidor, que pode levar à queda de toda a rede. Adicionalmente, uma LAN tem a incapacidade de se estender por áreas geográficas de grande dimensão. Não é, por exemplo, possível ligar cidades ou países com uma LAN. Uma WAN também permite e oferece um maior número de possibilidades para a conectar tecnologias de comunicação distintas face a uma LAN.

#### **Bibliografia complementar:**

Wide Area Network (WAN) vs. Local Area Network (LAN): Key Differences and Similarities (2022). Spiceworks. https://www.spiceworks.com/tech/networking/articles/wide-area-network-vslocal-area-network-differences-and-similarities/

Advantages and Disadvantages of LAN, MAN and WAN (s.d.). Geeks For Geeks.

https://www.geeksforgeeks.org/advantages-and-disadvantages-of-lan-manand-wan/

### **Questão nº 3**

a) O **algoritmo de inundação (Flooding)** é classificado como um algoritmo estático de routeamento. Explique como funciona.

O algoritmo de *flooding* é um método de roteamento estático em que o pacote transmitido é enviado para todos os nós da rede. Esta caraterística faz com que este método seja muito robusto, pois todas as vias possíveis de transmissão entre fonte e destino são testadas, sendo que o pacote será transmitido se existir um caminho. Este método é sobretudo adequado a redes em que não existe um esquema de endereçamento ou em que a comunicação frequentemente falha, porque ao testar todas as vias assegura-se que um pacote chegará ao seu destino, conquanto exista um caminho. A consequência é a criação de um grande número de pacotes duplicados, embora existam métodos para limitar esse número - por exemplo, o *hop count* em que no *header* do pacote é inicializado um contador com o valor da distância entre origem e destino, ou caso esta não seja conhecida, a dimensão da rede; o contador é decrementado em cada nó e quando atinge zero o pacote é descartado evitando a propagação desnecessária. Um inconveniente do algoritmo de flooding é poder ser facilitar *denial of service attacks*.

Em termos de funcionamento, o pacote é enviado pelo nó de origem a todos os nós a que está diretamente ligado e, cada nó recetor envia também o pacote a todos os nós com que tem ligação direta (exceto o nó de origem). Neste processo, quando um nó recebe o pacote, verifica se o recebeu anteriormente, caso em que o descarta, evitando a dupla propagação. Caso o nó recetor não tenha recebido o pacote, adiciona-o à sua tabela de mensagens e procede ao seu envio. A aplicação sucessiva destas regras assegura que todos os nós da rede recebem o pacote e ocorre até que todos os nós tenham recebido o pacote.

#### **Bibliografia complementar:**

https://www.cisa.gov/news-events/news/understanding-denial-service-attacks

b) A figura seguinte representa uma rede de roteadores (routers) e as respetivas ligações. Suponha que esta rede utiliza a **inundação** como algoritmo de roteamento.

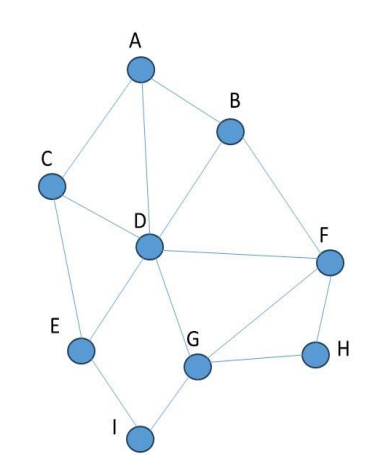

Considerando que um pacote enviado por **A até I** tem **uma contagem máxima de hops iguala 4**, liste **todas** as rotas que ele seguirá.

As rotas que o pacote seguirá são: ACEI, ACDEI, ACDGI, ADEI, ADGI, ADFGI, ABDEI, ABDGI, ABFGI

## **Questão nº 4**

Considere a seguinte rede de roteadores:

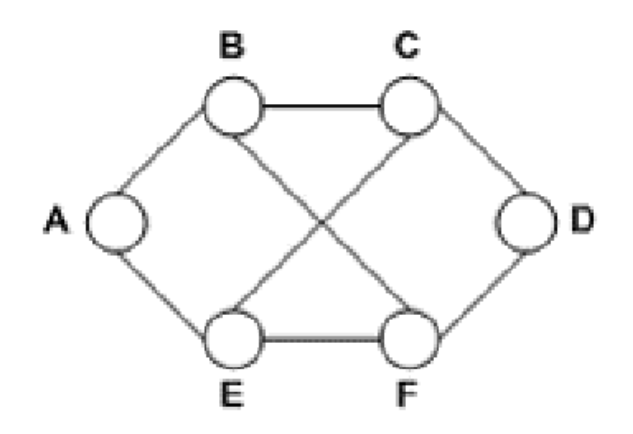

Nesta rede, é utilizado o **roteamento com vetor de distância** (*Distance-Vector Routing*) e os vetores a seguir indicados acabaram **de entrar no roteador C**: - **de B:** (5, 0, 8, 12, 6, 2); - **de D:** (16, 12, 6, 0, 9, 10); - **de E:** (7, 6, 3, 9, 0, 4) Os retardos medidos para **B, D e E** são **6, 3 e 5, respetivamente**.

a) Explique como funciona o **algoritmo DVR.**

Inicialmente desenvolvido por Bellman, Ford e Fulkerson o *Distance-Vector Routing* (DVR), também designado de algoritmo de roteamento distribuído de Bellman-Ford, foi o algoritmo de roteamento original da ARPANET.

O algoritmo funciona com o objetivo de encontrar, registar e usar o menor caminho ou distância entre a origem e o destino. Para este fim, cada roteador mantém uma tabela (*i.e.* um vetor) que regista a menor distância conhecida para cada roteador da rede, a ligação de saída preferida para esse destino e uma estimativa da distância até esse destino. Como medida de distância pode ser usado, por exemplo, o número de *hops*. A tabela de cada roteador é atualizada através da troca de informação com os roteadores vizinhos, pelo que eventualmente o melhor caminho para cada destino está registado. Como as redes são sujeitas a mudança, futuras trocas de informação entre routeadores asseguram a que a tabela de cada um mantém a informação atualizada.

b) Indique qual é a nova tabela de **roteamento de C.** Forneça a **linha de saída** a ser usada e o **retardo esperado**.

De acordo com o enunciado, o roteador C recebe os seguintes vetores:

- de B $(5, 0, 8, 12, 6, 2)$  com um retardo de 6;
- de D (16, 12, 6, 0, 9, 10) com um retardo de 3, e
- de  $E$  (7, 6, 3, 9, 0, 4) com um retardo de 5.

Para calcular as distâncias (retardo) para cada roteador e determinar a linha de saída a usar, somamos o vetor mais o retardo vindo de cada roteador:

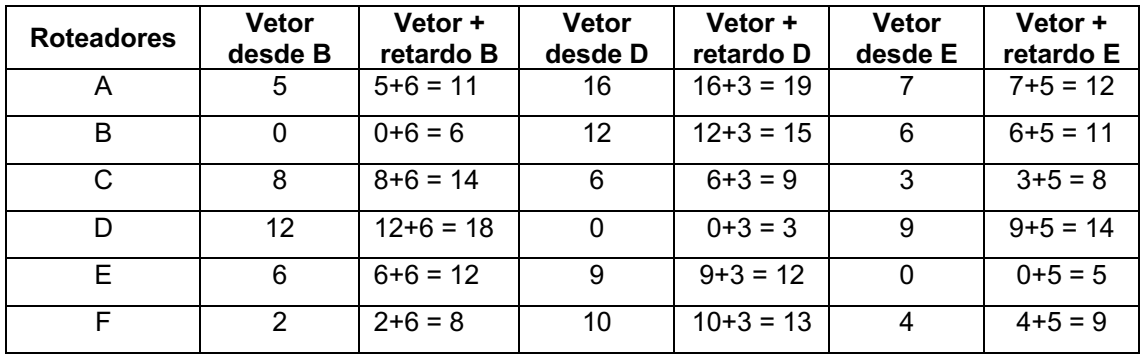

Observando a tabela, sabemos que o caminho mais curto de C para cada roteador indicado na primeira coluna é indicado pelo menor valor da soma 'Vetor + retardo' da linha desse roteador. Assim, de C para A o caminho mais curto é pela saída B que corresponde a uma soma de 5+6=11 (contra 16+3=19 e 7+5=12 para as saídas D e E, respetivamente). Prosseguindo deste modo construímos a tabela de roteamento de C:

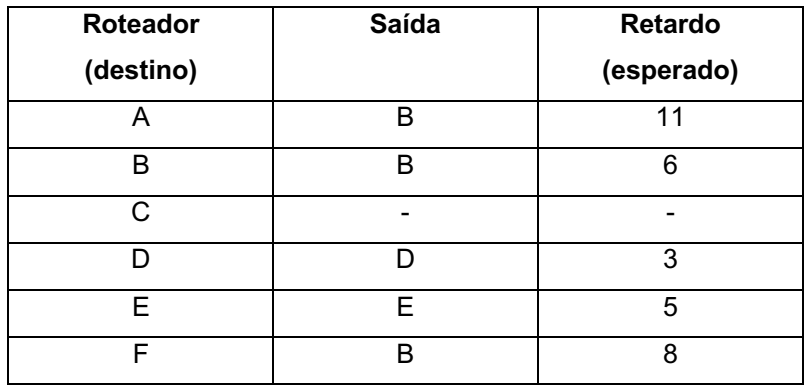

## **Bibliografia:**

- Slides fornecidos pelo Professor da UC.
- Sessões síncronas conduzidas pelo Professor da UC.
- Discussões no fórum da UC.
- Tanenbaum, Andrew S., & Wetherall. David J. (2014). Computer Networks. (5ª ed.). Pearson new International Edition.
- Tanenbaum, Andrew S., & Wetherall. David J. (s.d.). Video Notes Computer Networks. (5ª ed.). Pearson new International Edition. Disponíveis em https://media.pearsoncmg.com/ph/streaming/esm/tanenbaum5e\_videono tes/tanenbaum\_videoNotes.html

Bibliografia complementar, se usada, é indicada em cada questão.